# <span id="page-0-3"></span>**ALLOWLIST**

The **IP Allowlist Policy** allows access to an API's resource based on the IP address of the client. The user must specify the IP address ranges to be included from being able to access the API. Any addresses that are not explicitly allowed are not able to access the API. It is possible to use wildcard characters to specify the allowed IP addresses. It is also possible to define the return error code sent in the response to the client in case a request fails due to the violation of this policy.

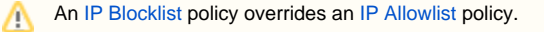

## <span id="page-0-0"></span>Configuration Options

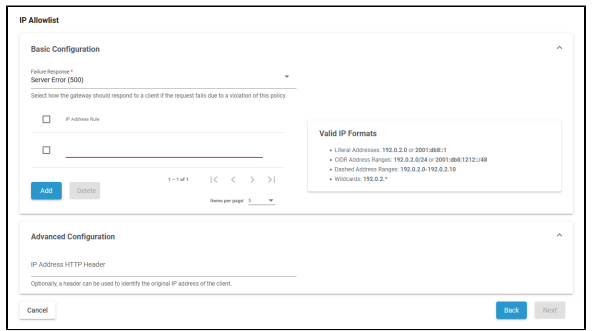

### <span id="page-0-1"></span>Basic Configuration

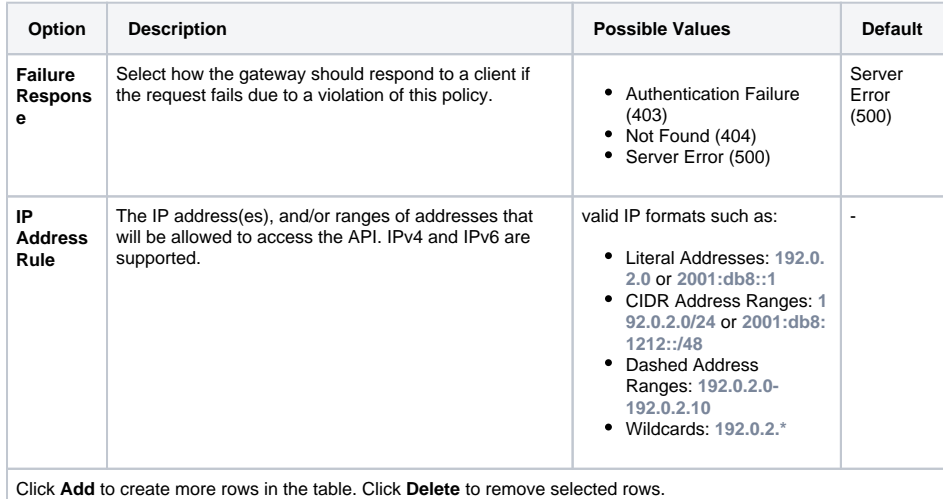

### <span id="page-0-2"></span>Advanced Configuration

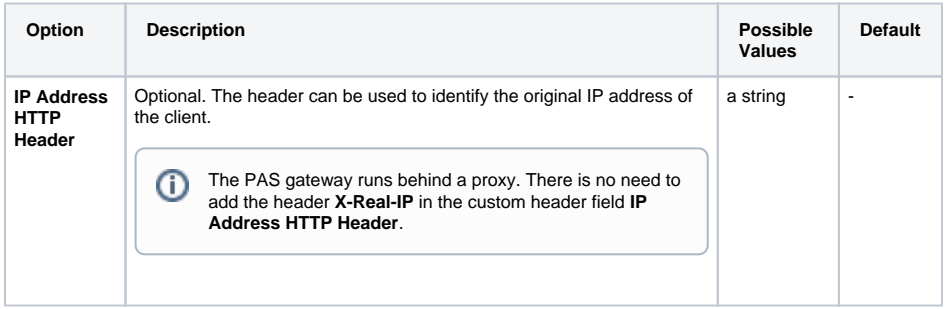

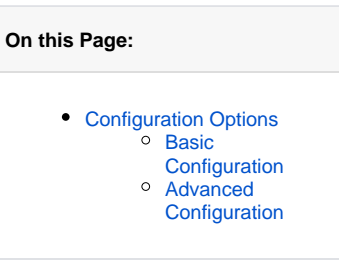

#### **Related Pages:**

• [Policies](https://doc.scheer-pas.com/display/APIMGMNT/Policies) [Attaching Policies](https://doc.scheer-pas.com/display/APIMGMNT/Attaching+Policies)